# Exploring **B Drafting** 13TH EDITION

John R. Walker | Bernard D. Mathis | Shauna Ann Scribner

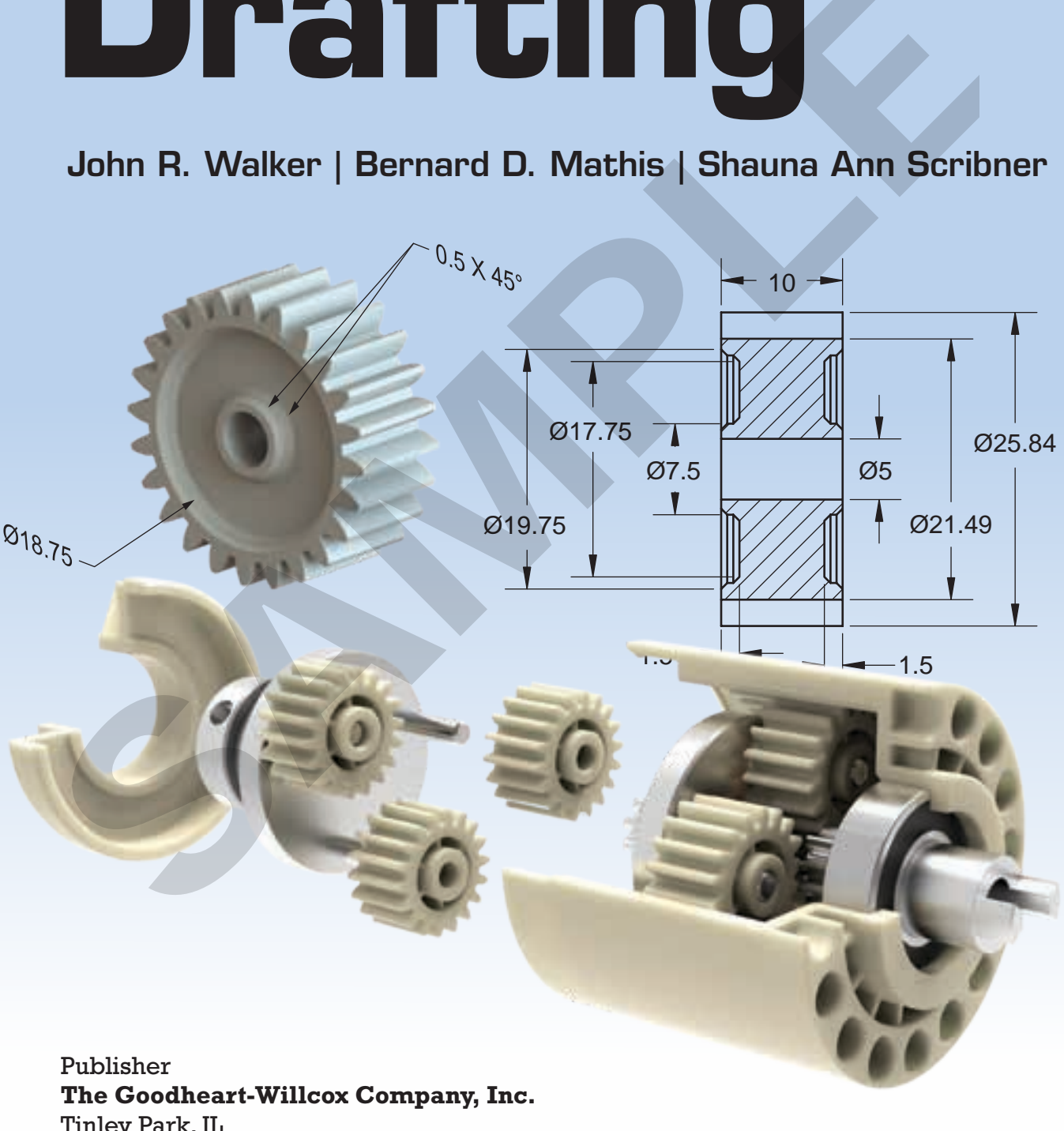

Tinley Park, IL www.g-w.com

#### **Copyright © 2023** by **The Goodheart-Willcox Company, Inc.**

Previous editions copyright 2018, 2012, 2007, 2003, 2000, 1996, 1991, 1987, 1982, 1978, 1975, 1972

All rights reserved. No part of this work may be reproduced, stored, or transmitted in any form or by any electronic or mechanical means, including information storage and retrieval systems, without the prior written permission of The Goodheart-Willcox Company, Inc.

ISBN 978-1-64925-976-9

1 2 3 4 5 6 7 8 9 – 23 – 26 25 24 23 22 21

**The Goodheart-Willcox Company, Inc. Brand Disclaimer:** Brand names, company names, and illustrations for products and services included in this text are provided for educational purposes only and do not represent or imply endorsement or recommendation by the author or the publisher.

**The Goodheart-Willcox Company, Inc. Safety Notice:** The reader is expressly advised to carefully read, understand, and apply all safety precautions and warnings described in this book or that might also be indicated in undertaking the activities and exercises described herein to minimize risk of personal injury or injury to others. Common sense and good judgment should also be exercised and applied to help avoid all potential hazards. The reader should always refer to the appropriate manufacturer's technical information, directions, and recommendations; then proceed with care to follow specific equipment operating instructions. The reader should understand these notices and cautions are not exhaustive.

The publisher makes no warranty or representation whatsoever, either expressed or implied, including but not limited to equipment, procedures, and applications described or referred to herein, their quality, performance, merchantability, or fitness for a particular purpose. The publisher assumes no responsibility for any changes, errors, or omissions in this book. The publisher specifically disclaims any liability whatsoever, including any direct, indirect, incidental, consequential, special, or exemplary damages resulting, in whole or in part, from the reader's use or reliance upon the information, instructions, procedures, warnings, cautions, applications, or other matter contained in this book. The publisher assumes no responsibility for the activities of the reader.

**The Goodheart-Willcox Company, Inc. Internet Disclaimer:** The Internet resources and listings in this Goodheart-Willcox Publisher product are provided solely as a convenience to you. These resources and listings were reviewed at the time of publication to provide you with accurate, safe, and appropriate information. Goodheart-Willcox Publisher has no control over the referenced websites and, due to the dynamic nature of the Internet, is not responsible or liable for the content, products, or performance of links to other websites or resources. Goodheart-Willcox Publisher makes no representation, either expressed or implied, regarding the content of these websites, and such references do not constitute an endorsement or recommendation of the information or content presented. It is your responsibility to take all protective measures to guard against inappropriate content, viruses, or other destructive elements. **The Goodbeart-Willcox Company, Inc.**<br>
The Goodbeart-Willcox Company, Inc.<br>
21 rights reserved. All rights reserved. All pays 2012, 2007, 2003, 2000, 1996, 1991, steed, ort ransmitted in<br>
21 rights reserved. All pays rese

**Image Credits.** Front cover: AndreyProekt/Shutterstock.com; Back cover: X-RAY pictures/Shutterstock.com

# Preface

A course in drafting should be a part of your education. It will help you develop the capacity to plan and solve problems in an organized fashion, to interpret the ideas of others, and to express yourself in a manner that can be easily understood by anyone.

*Exploring Drafting* provides information about drafting fundamentals and concepts. It also provides opportunities to learn about basic geometric constructions. These are the mathematical tools used to solve practical problems and create the various types of drawings that communicate information about products. As you read and work through the book, you will learn the drafting methods and processes used by industry. You will also develop and practice drafting skills and techniques. assion, to imeplet the touss of others, and to explose yousen in a<br>nanner that can be easily understood by anyone.<br>Exploring Drapting provides information about drafting fund<br>amendals and concepts. It also provides opportu

*Exploring Drafting* covers practices established in standards published by the American Society of Mechanical Engineers (ASME). You will learn how to use standard symbols to communicate in the international language—drafting.

*Exploring Drafting* provides you with the basic understanding necessary to allow you to progress from manual drafting into CAD (computer-aided drafting and design). The information and activities in this text will supply you with the solid foundation of drafting skills and techniques you will need to efficiently draw and design using most CAD systems. It is important to note that CAD is a tool that incorporates the concepts of manual drafting. The principles of drafting are common to both traditional (manual) drafting and CAD.

*Exploring Drafting* provides information and activities that are consistent with and satisfy the basic drafting standards that have been adopted by many states and/or school districts. The content and activities in the book also are consistent with the International Technology and Engineering Educators Association (ITEEA) Standards for Technological and Engineering Literacy.

Drafting, the "language of industry," offers many career opportunities. Some of these exciting and rewarding career paths are described in Chapter 2, *Careers in Drafting*.

You will find that the ability to draw and to understand drafting will be of benefit throughout your lifetime as a consumer, as well as in the career you pursue. The ability to draft and understand drawings is an ability that most anyone will find useful.

## About the Authors

During his career, John R. Walker authored 13 textbooks and wrote many magazine articles. Mr. Walker taught industrial arts and vocational education for 32 years and was Supervisor of Industrial Education for five years. Mr. Walker also worked as a machinist for the US Air Force and as a drafter at the US Army Aberdeen Proving Grounds.

Bernard D. "Bernie" Mathis has bachelor's and master's degrees in Industrial Arts Education from the University of Northern Colorado. He taught industrial arts and industrial technology for 40 years. During his teaching career, Mr. Mathis taught mechanical engineering drawing and architectural engineering drawing for 35 years and computeraided drafting for 28 years. Prior to teaching drafting classes, Mr. Mathis taught other industrial arts courses, including woodworking, metalworking, general crafts, leather crafts, lapidary, and jewelry. Mr. Mathis was also sole proprietor of his own drafting and design business for 30 years. Now retired, Mr. Mathis does freelance architectural drafting and design for RL Design.

Shauna A. Scribner has two associate's of applied science degrees in Design Drafting and Metals Technology from Central New Mexico Community College, a bachelor's degree in Training and Technology from the University of New Mexico, and a master's degree and doctorate in Workforce Education and Development from Southern Illinois University-Carbondale. She has taught computer-aided drafting and design, engineering graphics, and manufacturing technology for more than 20 years. Prior to working as a CAD facilitator, Dr. Scribner worked in the public sector as a lead drafter/designer and was the owner and operator of her own CAD company for 22 years. For the past 20 years, Dr. Scribner has worked as a professor and CAD program coordinator at Southwestern Illinois College. na eutadouri ou o 2 years and was solper solo in notation<br>tion for five years. Mr. Walker also worked as a machinist for<br>Air Force and as a drafter at the US Army Aberdeen Proving<br>As.<br>And D. "Bernie" Mathis has bachelor's

## **Reviewers**

The authors and publisher wish to extend special thanks to Walter Cheever for his efforts in reviewing the text and coordinating the use of architectural drawings from KMA Design & Construction.

The authors and publisher wish to thank the following industry and teaching professionals for their valuable input into the development of *Exploring Drafting*. Construction:<br>
The authors and publisher wish to thank the following industry and leaching profite High School<br>
Mesquite High School<br>
Mesquite High School<br>
Mesquite High School<br>
Mesquite Texas<br>
Sample High School<br>
Mesquite

#### **Ricky Broussard**

Mesquite High School Mesquite, Texas

#### **Bill Brown**

Santiago High School Corona, California Norco College Norco, California

**Thea Drake** Katy High School Katy, Texas

**Vincent Gallegos** John Paul Stevens High School San Antonio, Texas

**Brady Gibson** Midway Independent School District Waco, Texas

**Drake Knapp** Arlington Heights High School, Fort Worth ISD Fort Worth, Texas

**Robert Manley** Union County High School Maynardville, Tennessee

**Robin Mayes** Ryan High School, Denton ISD Denton, Texas

**Edward J. Moran Jr.** La Sierra High School Riverside, California

**Valeria O'Neal** Ennis High School Ennis, Texas

**Nichole Waggoner** Garland High School Garland, Texas

**Shawn Warden** New Diana High School Diana, Texas

# Acknowledgments

The authors and publisher would like to thank the following companies, organizations, and individuals for their contribution of resource material, images, or other support in the development of *Exploring Drafting*.

AgustaWestland Alvin & Company, Inc. American Foundry Society American Welding Society Archidesignea, Inc. Association for Manufacturing Technology Autodesk, Inc. Bell Textron Inc. BIG Kaiser Precision Tooling Inc. Boeing CalComp Walter Cheever Clem Cizewski Tony Dudek Epson America, Inc. Frank Fanelli, *Flying Models* Fanuc America Corporation Ford Graphisoft Archicad Graymark International, Inc. Grizzly Industrial, Inc. Hamik Bill Hannan, *Peanuts & Pistachios* Hewlett-Packard Company Hougen Manufacturing, Inc. Jones & Shipman, Inc. Jack Klasey KMA Design & Construction Koh-I-Noor Komet of America, Inc. Landis Division of Western Atlas

Manufacturing Technology, Inc. Mastercam/CNC Software, Inc. Minnesota Trails Magazine **NASA** National Institute for Automotive Service Excellence (ASE) Don Nelson North American Die Casting Association Okuma America Corporation Steve Olewinski Bobby Parker Regional Development Institute at Northern Illinois University Renishaw ROBO Systems Royal Products Sandvik Coromant Co. Sharnoa Corp. Tom Short SkillsUSA SolidWorks Corp. T & W Systems, Inc. US Army US Census Bureau US Geological Survey US Navy Rob Vanya, San Jacinto College Robert Walker Wisdom Industries Ltd. WMW Machinery Company, Inc. Xerox Exploring Britains, Inc. Manufacturing Technology, Inc.<br>
statesdired in Re Company, Inc. Mastercam/CNC Software, Inc.<br>
Friend Foundry Society Minnesota Trails Magazine<br>
reican Welding Society NASA National Institute for Au

# New to This Edition

This edition of *Exploring Drafting* includes new illustrations and expanded coverage of topics throughout the text. The following is a summary of changes and new features in this edition.

- New photographic and drawing-based illustrations highlighting drafting practices and industry applications have been added.
- Chapter 9, *Multiview Drawings*, introduces the types of projection used to project object views on technical drawings.
- Coverage on geometric dimensioning and tolerancing (GD&T) has been updated in Chapter 10, *Dimensioning*, to reflect changes in the ASME Y14.5 standard.
- Chapter 13, *Pictorials*, features expanded coverage on axonometric projection methods. Coverage focuses on the principles of isometric projection and the differences among isometric projection, dimetric projection, and trimetric projection. Chapter 13 also includes new coverage on Boolean modeling operations. In addition, a new set of isometric drawing problems has been added in the chapter review section. The new problems are spatial visualization exercises based on coded plans. **Solution** and other and detailers in this cuttor.<br>
The very photographic and drawing-based illustrations highlighting drafting practices and industry applications have been added.<br>
Thaper 9 *Multiviere Drawings*, a<br> **Exce**
- Chapter 15 includes new coverage on detail views.
- The Reference Section includes a new *Math Review* section covering basic mathematics principles and formulas.

# Using This Textbook

A number of elements in this text help reinforce the material as it is presented. You will encounter the following features as you progress through the text. They are intended to guide you through the material and help you evaluate your progress.

#### **ADDA Approved Publication**

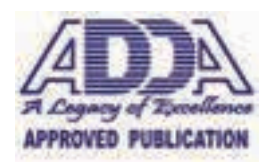

The content of this textbook is considered a fundamental component to the design drafting profession by the Ameri-

can Design Drafting Association (ADDA). This publication covers topics and related material as stated in the ADDA Curriculum Certification Standards and the ADDA Professional Certification Examination Review Guides. Although this publication is not conclusive, with respect to ADDA standards, it should be considered a key reference tool in pursuit of a professional career. For more information about the ADDA certification exams and becoming a certified drafter, visit the ADDA website. Content the convolving relationship parallel shows the syouth the level of the state of the constructed that is the parameter of the constrained the external and help with drawing instruction, the *Dracting* Properties wit

#### **Color Code**

A color coding system is used throughout the text to identify different linetypes in drawings. For example, dimension lines and extension lines are printed in red. Chapter 3, *Sketching*, introduces the Alphabet of Lines and the color coding system used to identify lines in drawings throughout this text.

#### **Drawing Problems**

Throughout this text, conventional drawings are constructed in a step-by-step fashion to demonstrate drawing principles. In chapters with drawing instruction, the *Drawing Problems* section at the end of the chapter gives you an opportunity to practice your drafting skills and improve your techniques. These problems progress in difficulty from basic to advanced.

Star icons are used to identify each drawing problem as basic, intermediate, or advanced. The different star icons and their meanings are shown below.

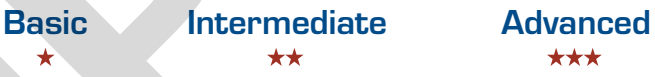

More challenging design problems are also provided to help you develop your originality and creativity.

#### **Reference Section**

This text includes a reference section with tables and charts containing helpful resources for various types of drafting. Included are illustrations of standard symbols, a listing of common abbreviations, conversion tables, and screw thread data. Also included in this section is a *Math Review* section covering basic principles of mathematics. The information in the reference section expands on material covered in the book.

#### **Glossary**

A glossary of terms is included at the end of the textbook. This section provides definitions for all of the terms that appear in the *Drafting Vocabulary* listings.

# Certification Standards

#### **Precision Exams by YouScience Certification**

Goodheart-Willcox is pleased to partner with YouScience to correlate *Exploring Drafting* with the CAD Mechanical Design I certification standards. Students who pass the exam and performance portion of the exam can earn a Career Skills certification. Precision Exams by YouScience and Career Skills Exams were created in partnership with industry and subject matter experts to align real-world job skills with marketplace demands. Students can showcase their skills and knowledge with industryrecognized certifications—and build outstanding résumés to stand out from the crowd! Certification<br>
Coodnear-Willcox is pleased to partner<br>
Coodnear-With YouScience to correlate Exploring<br>
Drafting with the CAD Mechanical Design<br>
Lerifications should be example and partners of the exam and performance port

And for teachers, Precision Exams by YouScience provides:

earned a CAREER SKILLS™ Certificate in CAD Mechanical

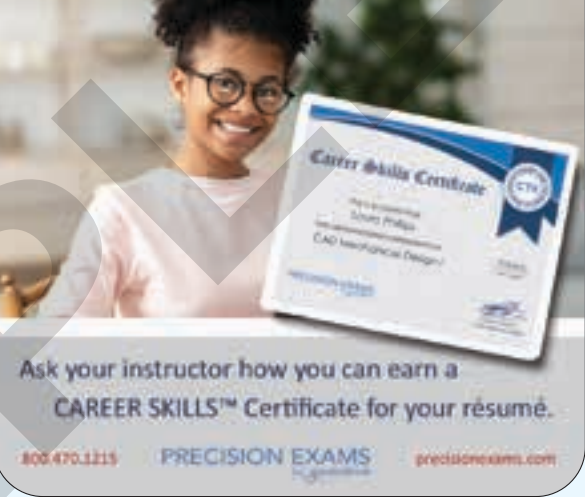

*Prostock-studio/Shutterstock.com*

- Access to a library of Career Skills Exams, including pre- and post-assessments for all 16 National Career Clusters
- Suite of on-demand reporting to measure program and student academic growth
- Easy-to-use, 100% online administration

To see how *Exploring Drafting* correlates to Precision Exams by YouScience standards, visit the Correlations tab at www.g-w.com/exploring-drafting-2023. For more information about Precision Exams by YouScience, visit www.youscience.com/certifications/career-clusters/.

# Features of the Textbook

The instructional design includes student-focused learning tools to help students succeed. This visual guide highlights the features designed for the textbook.

**Objectives** clearly identify the knowledge and skills to be obtained when the chapter is completed.

**Before You Begin** activities provide suggestions to help guide you in reading the chapter.

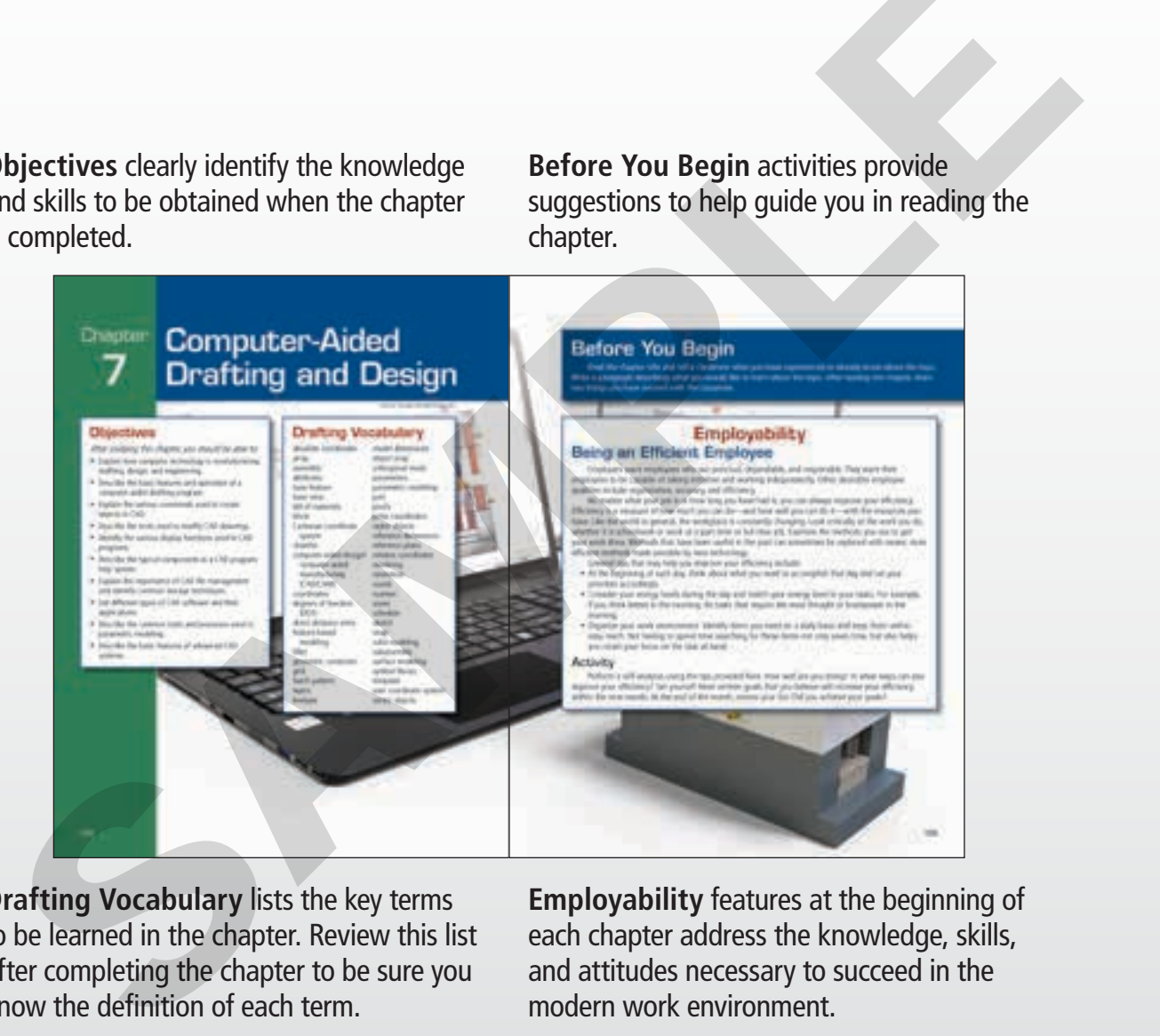

**Drafting Vocabulary** lists the key terms to be learned in the chapter. Review this list after completing the chapter to be sure you know the definition of each term.

**Employability** features at the beginning of each chapter address the knowledge, skills, and attitudes necessary to succeed in the modern work environment.

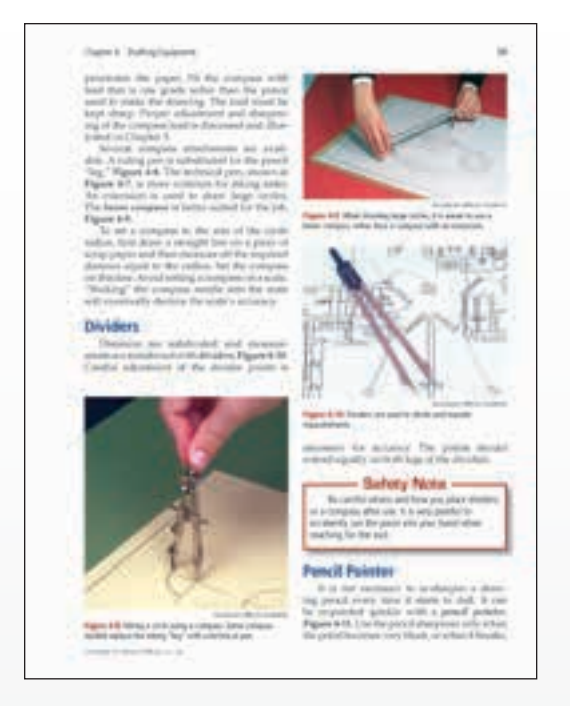

**Safety Notes** alert you to potentially dangerous materials and practices.

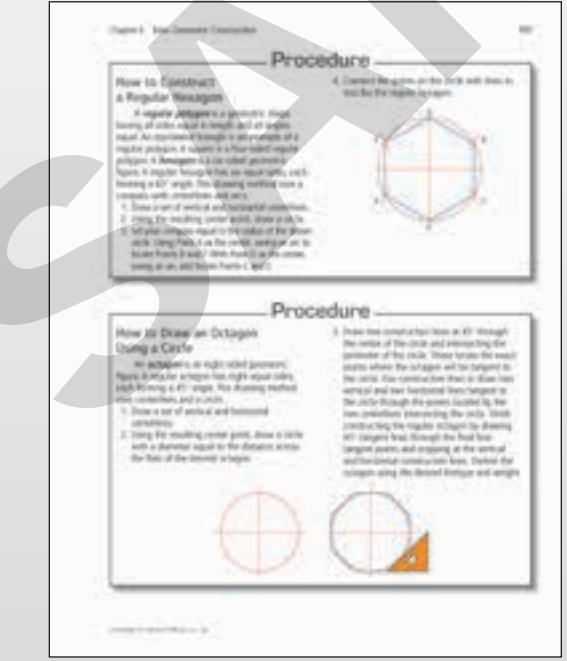

**Notes** clarify explanations in the text and provide more detailed information about related topics.

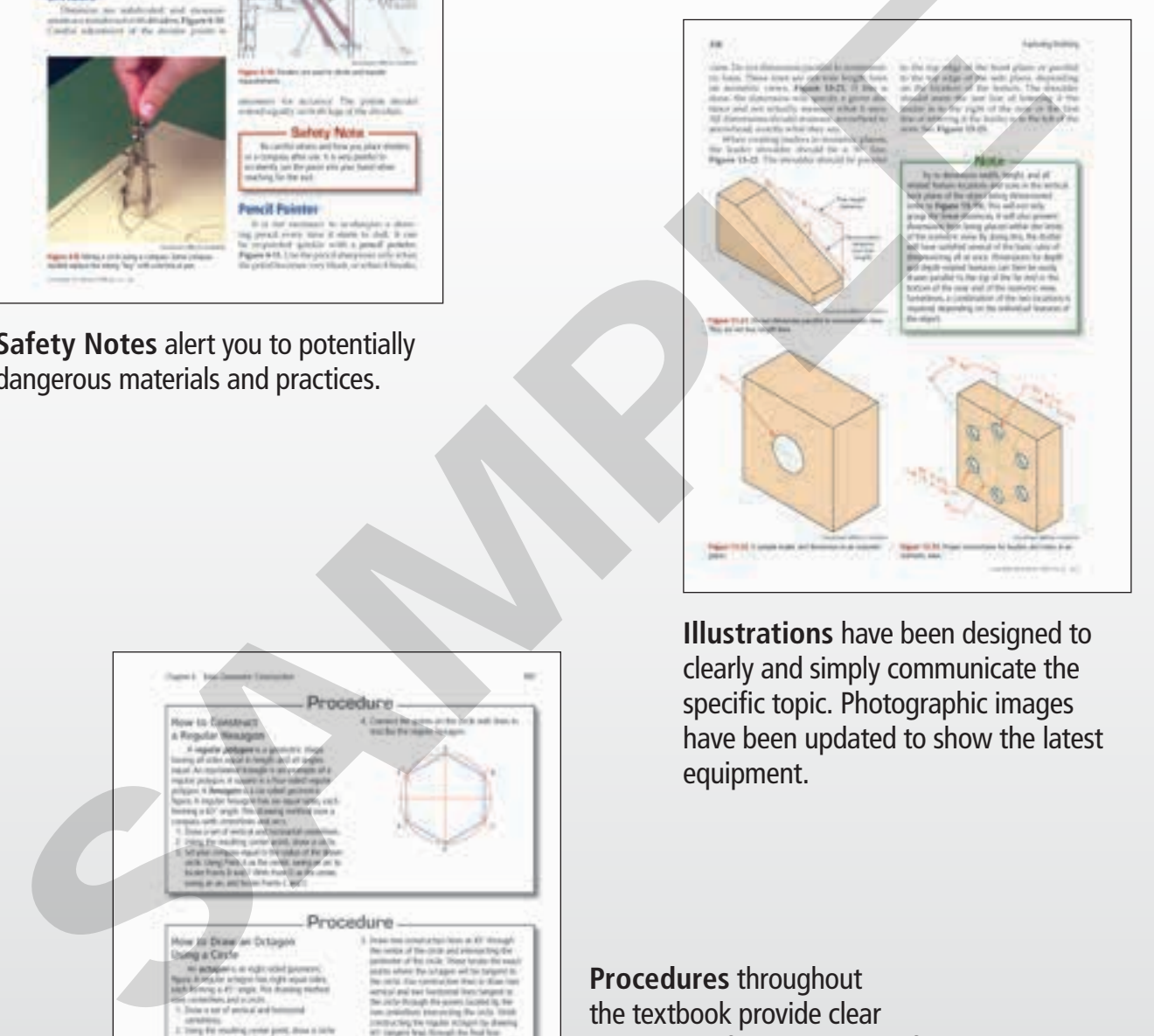

**Illustrations** have been designed to clearly and simply communicate the specific topic. Photographic images have been updated to show the latest equipment.

**Procedures** throughout the textbook provide clear instructions for hands-on drafting activities. You can refer back to these procedures when needed.

**Careers in Drafting** features explain the types of careers available in the related drafting discipline. These features provide information about the many career opportunities available in industry.

**CAD Application** features provide an introduction to the methods and processes used in computeraided design and drafting. Each CAD Application feature addresses topics pertaining to the related chapter.

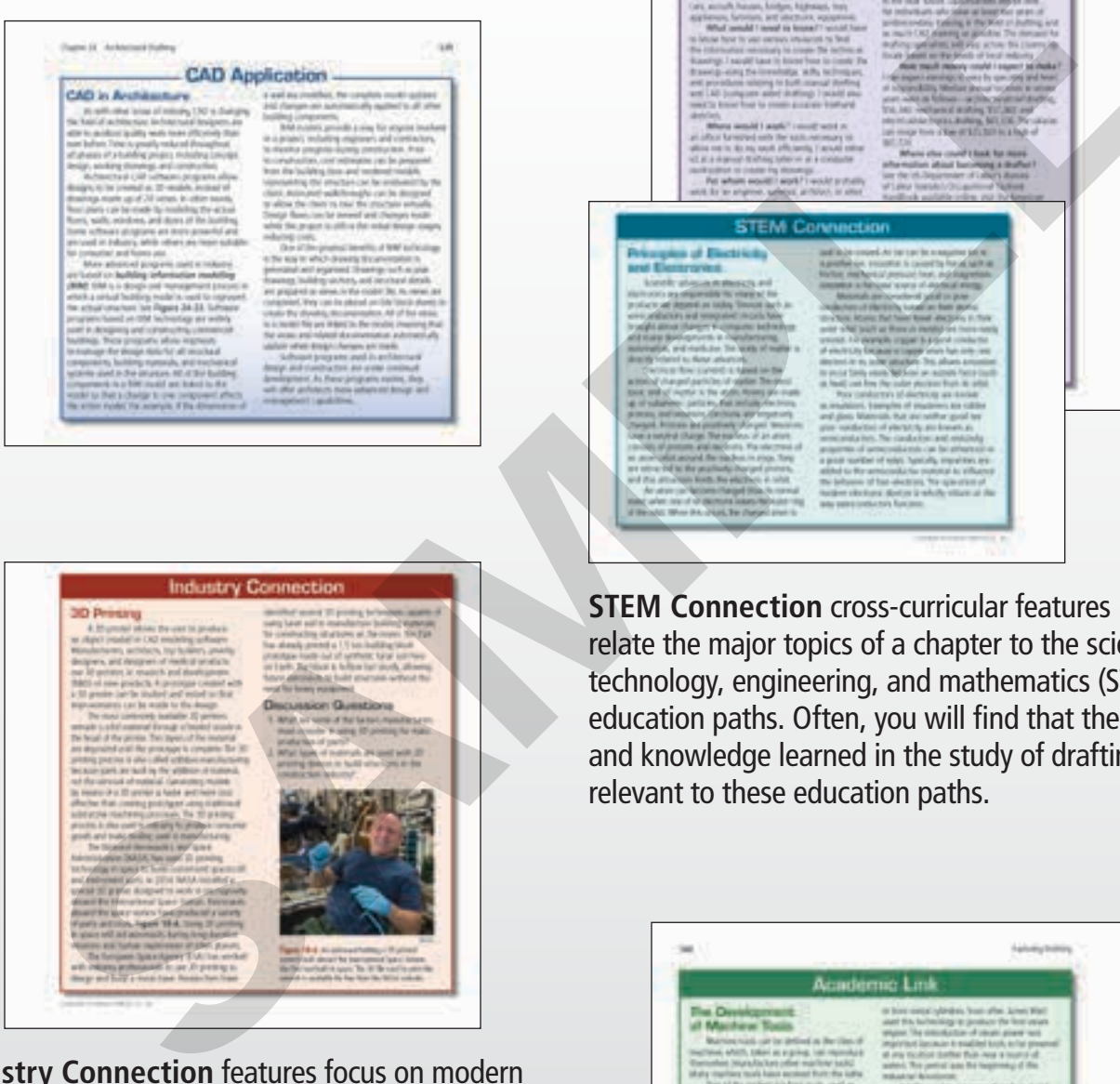

**Industry Connection** features focus on modern business practices and trends. Each Industry Connection feature provides an inside look into current and future technologies in drafting and related industries.

**STEM Connection** cross-curricular features relate the major topics of a chapter to the science, technology, engineering, and mathematics (STEM) education paths. Often, you will find that the skills and knowledge learned in the study of drafting are relevant to these education paths.

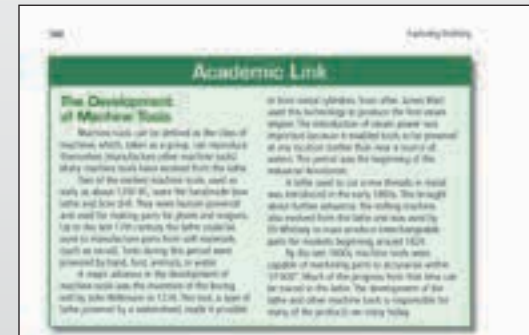

**Academic Link** features provide references to different areas of study. Each Academic Link feature discusses topics pertaining to the related chapter.

**Summary** feature provides an additional review tool for you and reinforces key learning objectives.

**Applying Your Knowledge** activities are designed for individual or group participation and help you apply the material and build drafting skills. **STEM Activities**

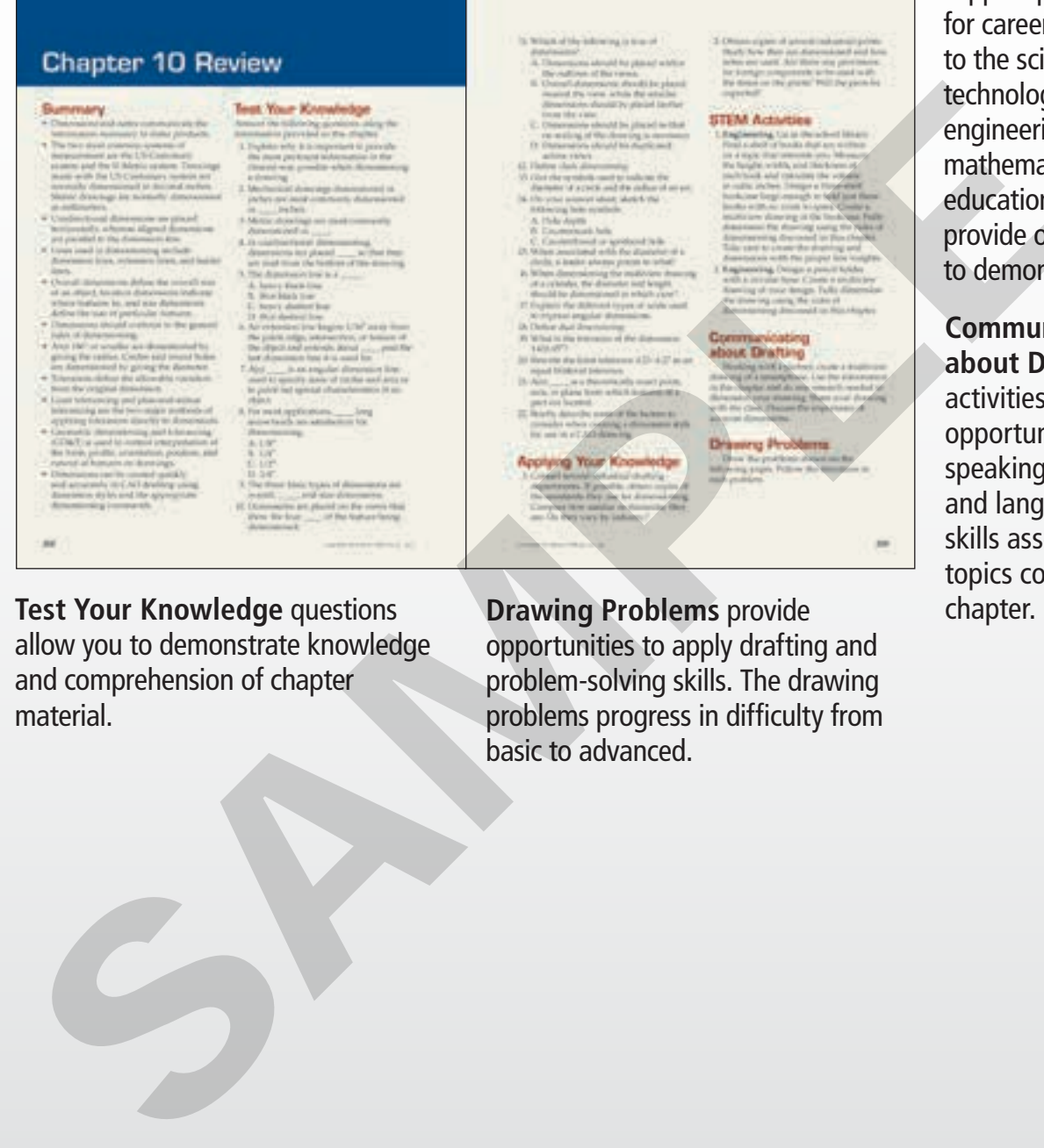

**Test Your Knowledge** questions allow you to demonstrate knowledge and comprehension of chapter material.

**Drawing Problems** provide opportunities to apply drafting and problem-solving skills. The drawing problems progress in difficulty from basic to advanced.

support preparation for careers related to the science, technology, engineering, and mathematics (STEM) education paths and provide opportunities to demonstrate skills.

#### **Communicating about Drafting**

activities provide opportunities to build speaking, listening, and language arts skills associated with topics covered in the<br>chapter.

## **TOOLS FOR STUDENT AND INSTRUCTOR SUCCESS**

#### **Student Tools**

#### **Student Text**

**Exploring Drafting** teaches fundamental drafting skills and practices. Designed for use in introductory courses, this text teaches both manual and CAD drafting skills and is appropriate for beginning drafting students at any instructional level. Topics covered include sketching, basic geometric constructions, orthographic projection, and dimensioning practices. This text teaches techniques and procedures used in creating multiview drawings, sectional views, auxiliary views, pictorial views, and pattern developments. The end-of-chapter drawing problems provide opportunities for students to practice drafting techniques and apply problemsolving skills. This text teaches methods and processes used in industry and adheres to standard ASME practices.

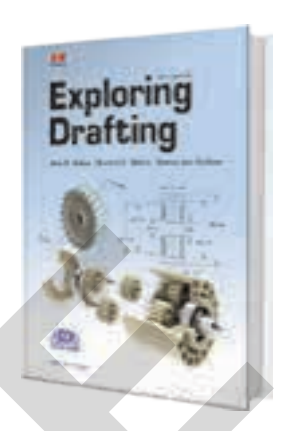

#### **Worksheets**

The student Worksheets supplement provides hands-on drafting activities designed to enrich and reinforce the content from the textbook. The worksheets are intended to help students develop problem-solving skills and eliminate repetitive drawing. Problems selected from the text are presented in order of increasing difficulty.

#### **Online Learning Suite**

The Online Learning Suite provides the foundation of instruction and learning for digital and blended classrooms. An easy-to-manage shared classroom subscription makes it a hassle-free solution for both students and instructors. An online student text and printable worksheets, along with rich supplemental content, brings digital learning to the classroom. All instructional materials are found on a convenient online bookshelf and are accessible at home, at school, or on the go.

#### **Online Learning Suite/Student Text Bundle**

Looking for a blended solution? Goodheart-Willcox offers the Online Learning Suite bundled with the printed text in one easy-to-access package. Students have the flexibility to use the printed text, the Online Learning Suite, or a combination of both components to meet their individual learning styles. The convenient packaging makes managing and accessing content easy and efficient.

#### **Instructor Tools**

#### **LMS Integration**

Integrate Goodheart-Willcox content within your Learning Management System for a seamless user experience for both you and your students. LMS-ready content in Common Cartridge® format facilitates single sign-on integration and gives you control of student enrollment and data. With a Common Cartridge integration, you can access the LMS features and tools you are accustomed to using and G-W course resources in one convenient location—your LMS.

To provide a complete learning package for you and your students, G-W Common Cartridge includes all content from the Online Learning Suite and Online Instructor Resources. When you incorporate G-W content into your courses via Common Cartridge, you have the flexibility to customize and structure the content to meet the educational needs of your students. You may also choose to add your own content to the course.

QTI® question banks are available within the Online Instructor Resources for import into your LMS. These prebuilt assessments help you measure student knowledge and track results in your LMS gradebook. Questions and tests can be customized to meet your assessment needs.

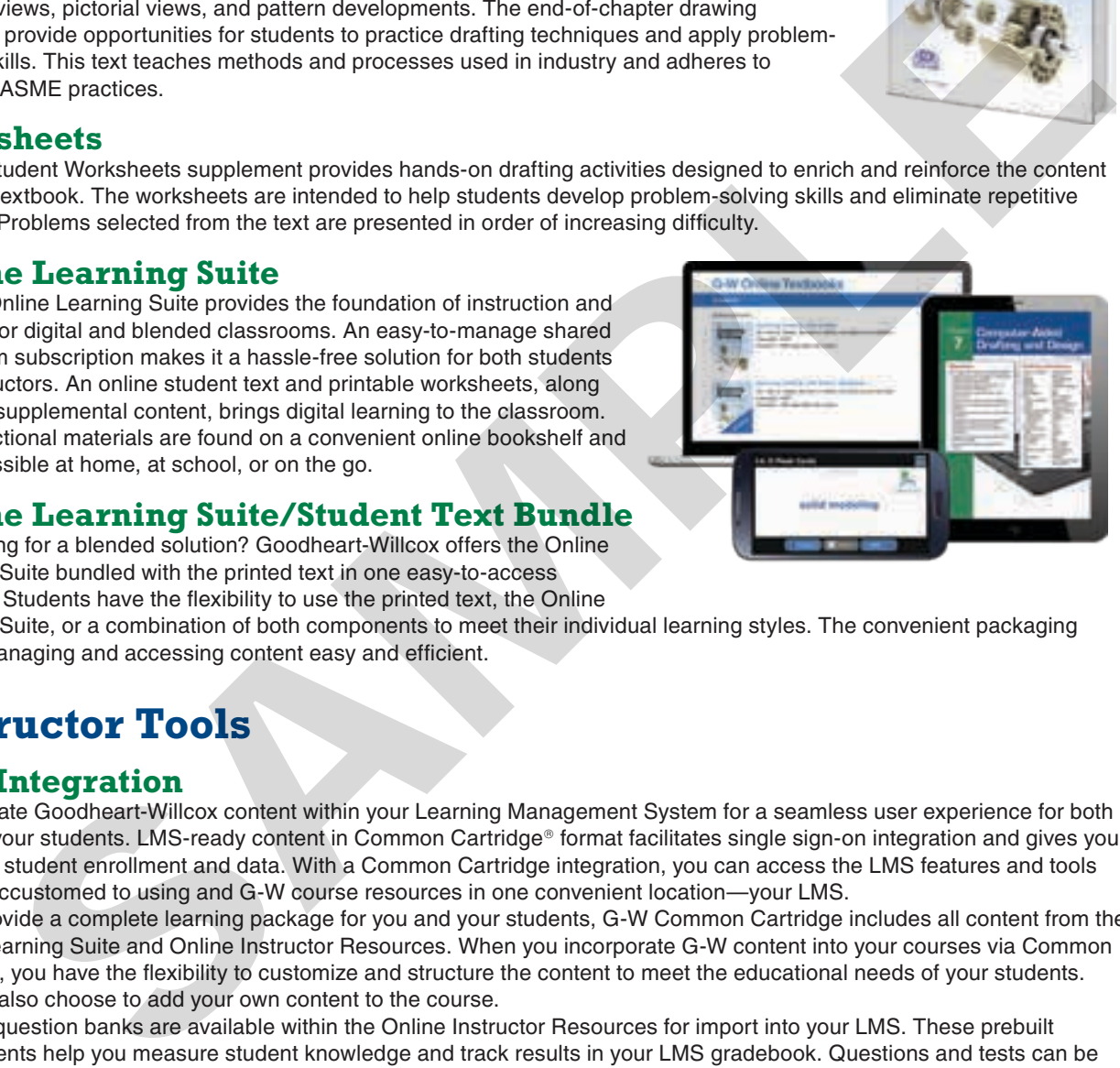

#### **Online Instructor Resources (OIR)**

Online Instructor Resources provide all the support needed to make preparation and classroom instruction easier than ever. Available in one accessible location, the OIR includes Instructor Resources, Instructor's Presentations for PowerPoint®, and the ExamView® Assessment Suite. The OIR is available as a subscription and can be accessed at school, at home, or on the go.

**Instructor Resources** One resource provides instructors with time-saving preparation tools such as answer keys, editable lesson plans, and other teaching aids.

#### **Instructor's Presentations for PowerPoint**®

These fully customizable, richly illustrated slides help you teach and visually reinforce the key concepts from each chapter.

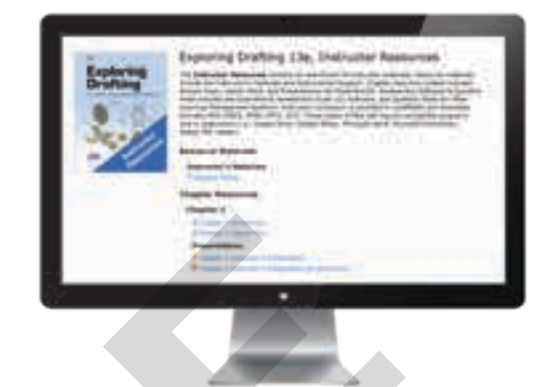

**ExamView**® **Assessment Suite** Administer and manage assessments to meet your classroom needs. The ExamView® Assessment Suite allows you to quickly and easily create, administer, and score paper and online tests. Included in the assessment suite are the ExamView® Test Generator, ExamView® Test Manager, and ExamView® Test Player. G-W test banks are installed simultaneously with the software. Using ExamView simplifies the process of creating, managing, administering, and grading tests. You can have the software generate a test for you with randomly selected questions. You may also choose specific questions from the question banks and, if you wish, add your own questions to create customized tests to meet your classroom needs.

## **G-W Integrated Learning Solution**

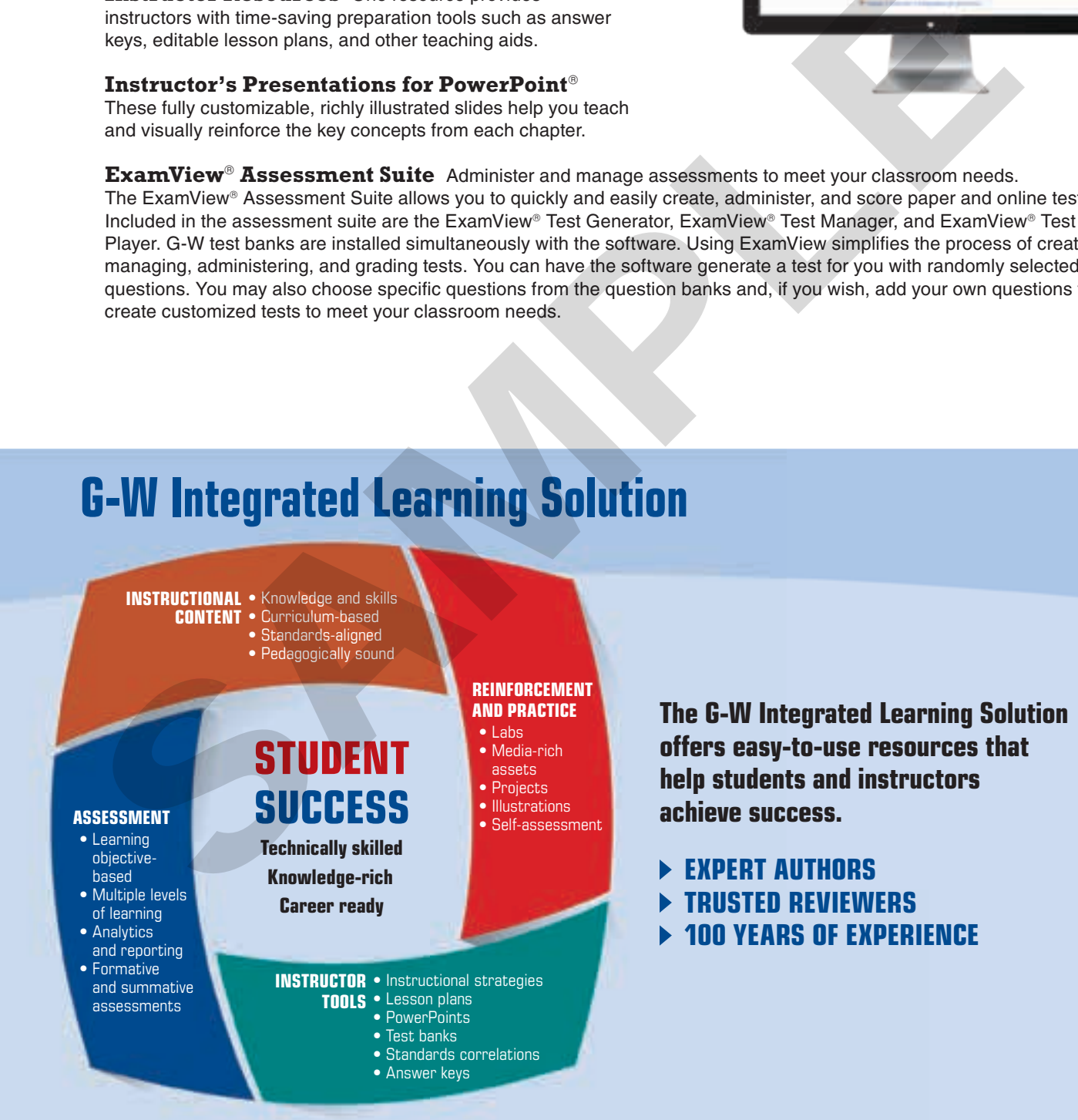

# Brief Contents

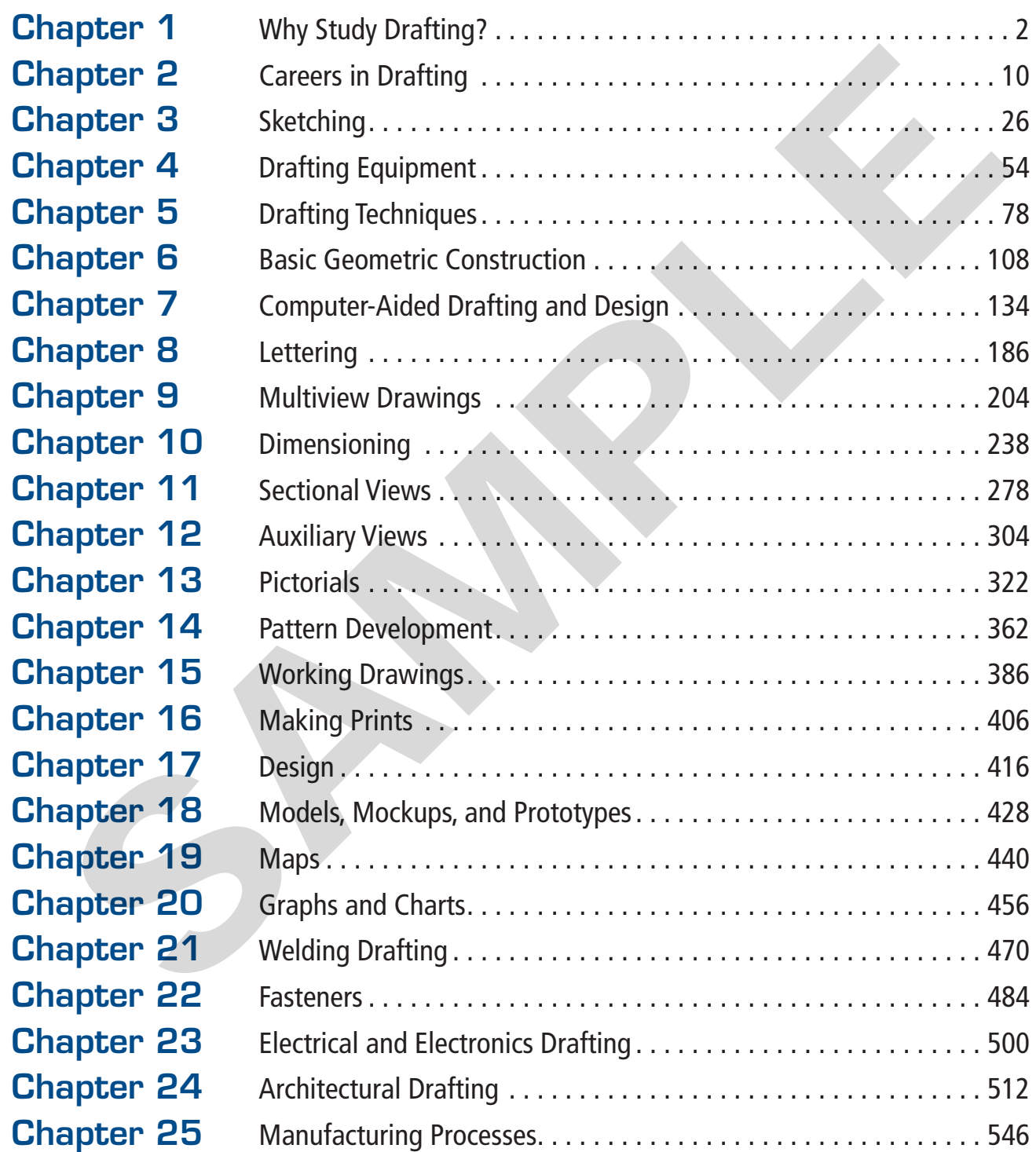

# **Contents**

### Chapter 1

Why Study Drafting?. . . . . . 2

### Chapter 2

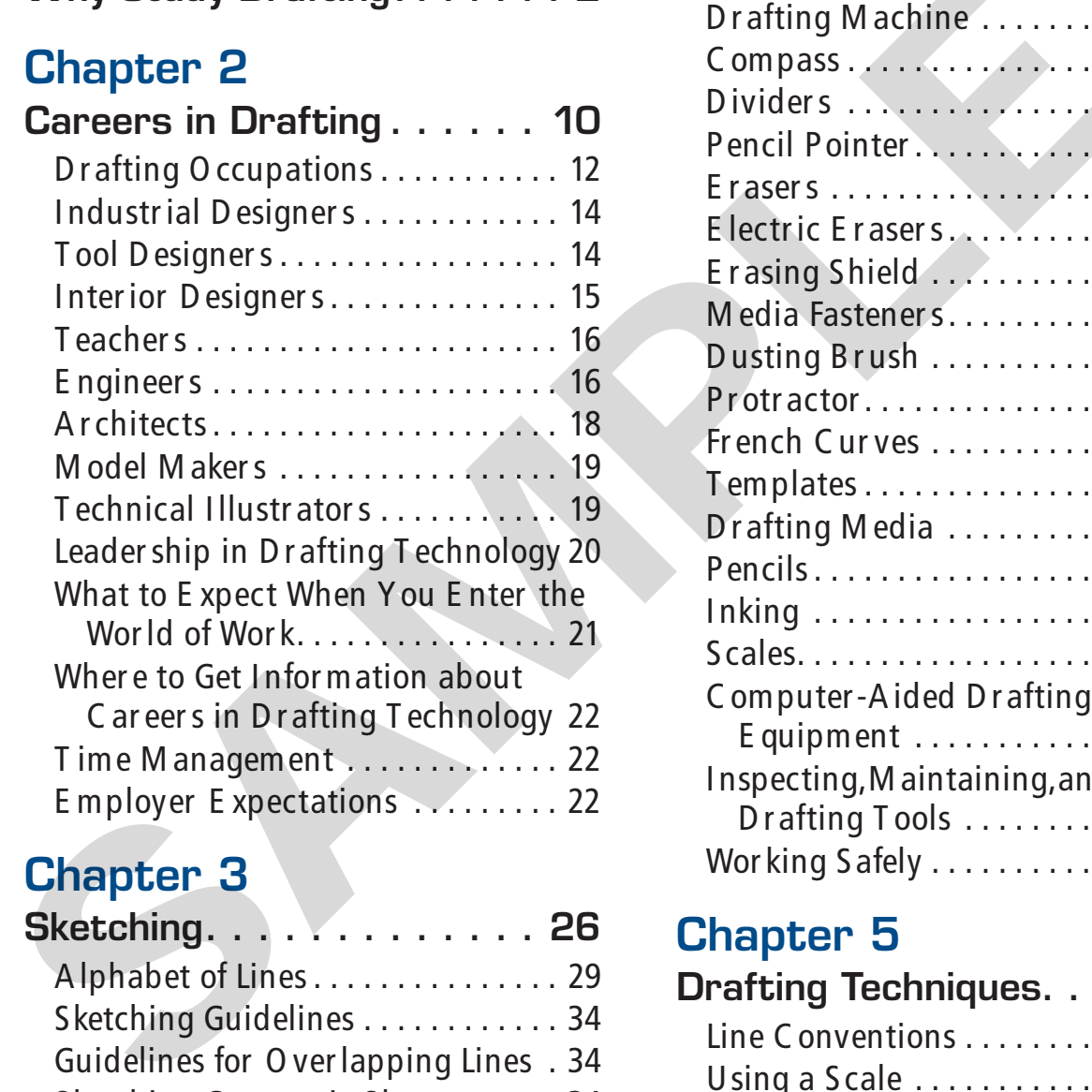

## Chapter 3

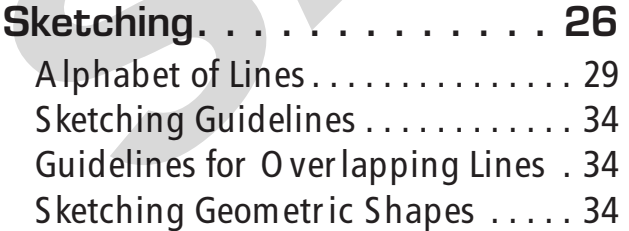

## Chapter 4

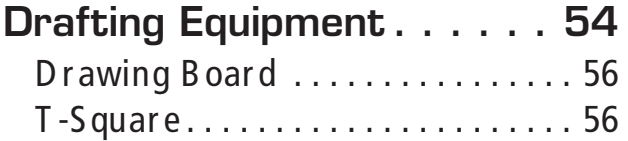

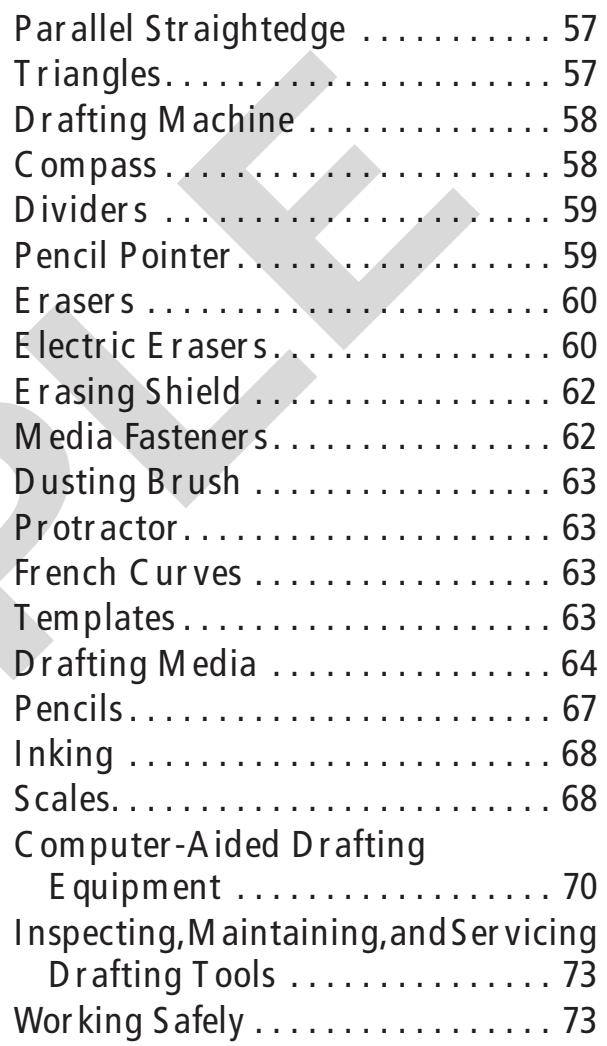

## Chapter 5

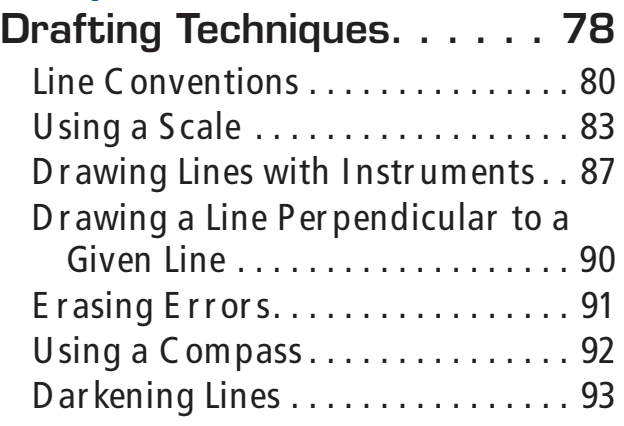

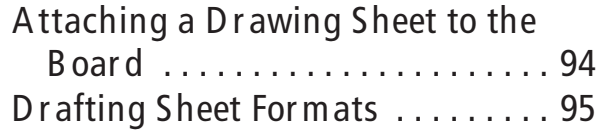

#### Chapter 6

#### Basic Geometric

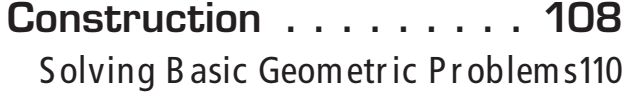

### Chapter 7

#### Computer-Aided Drafting and Design. . . . . . . . . . . 134 O ver view of C omputer Gr aphics

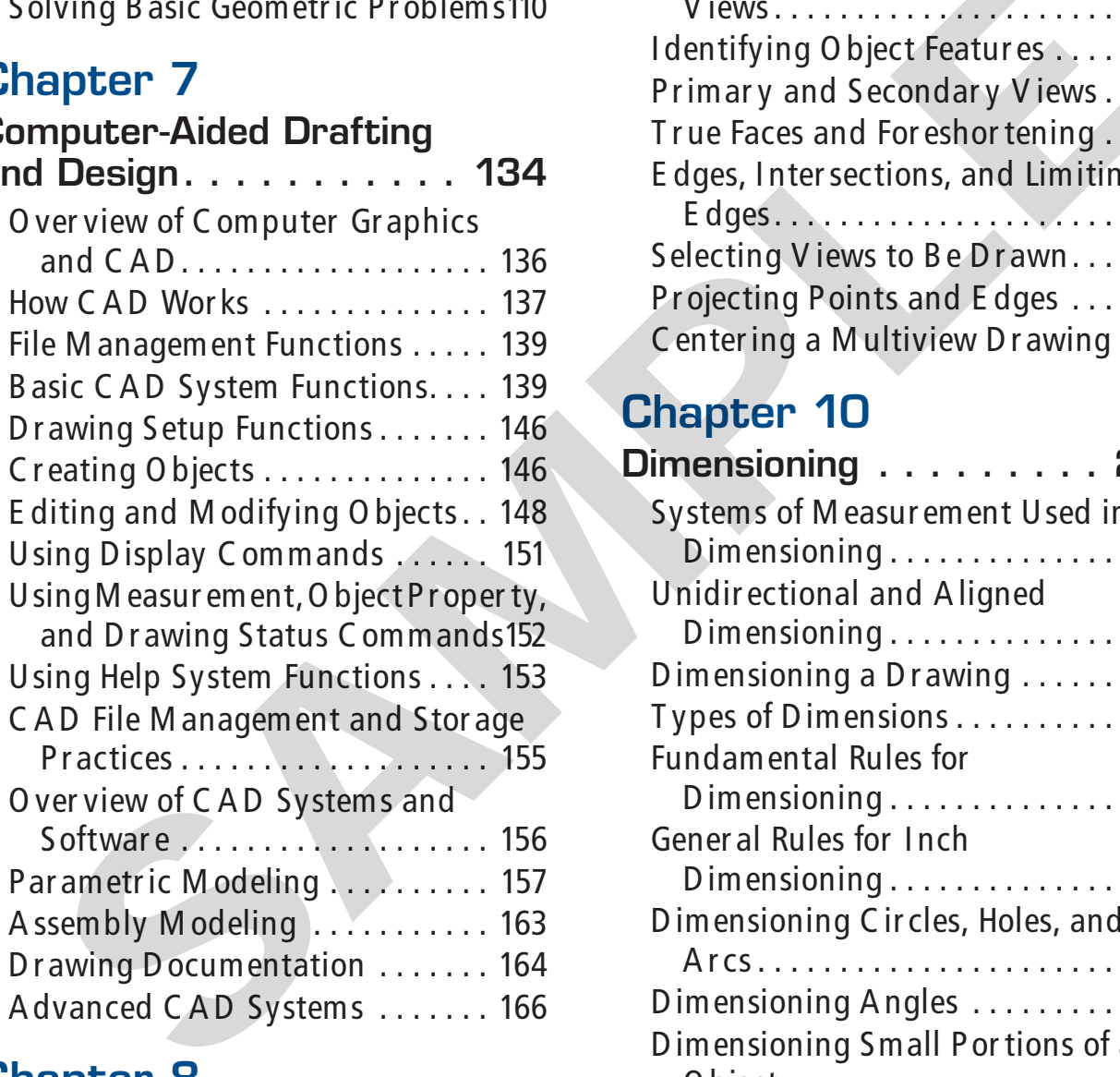

## Chapter 8

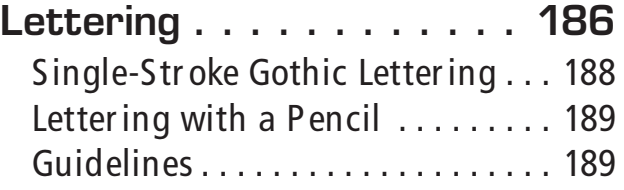

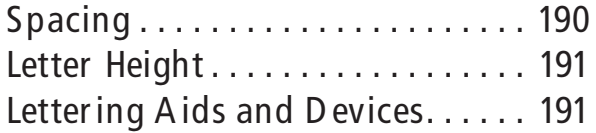

## Chapter 9

#### Multiview Drawings..... 204

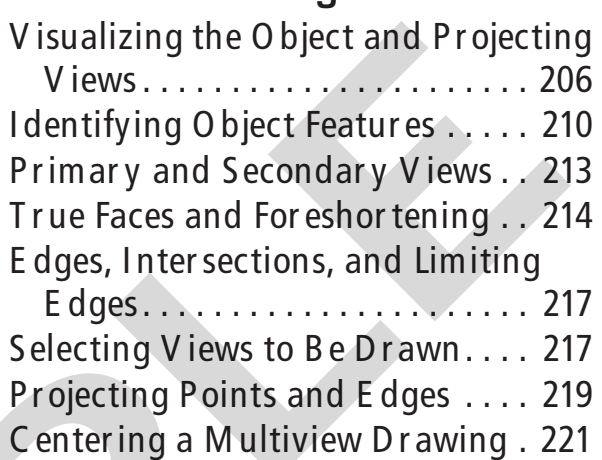

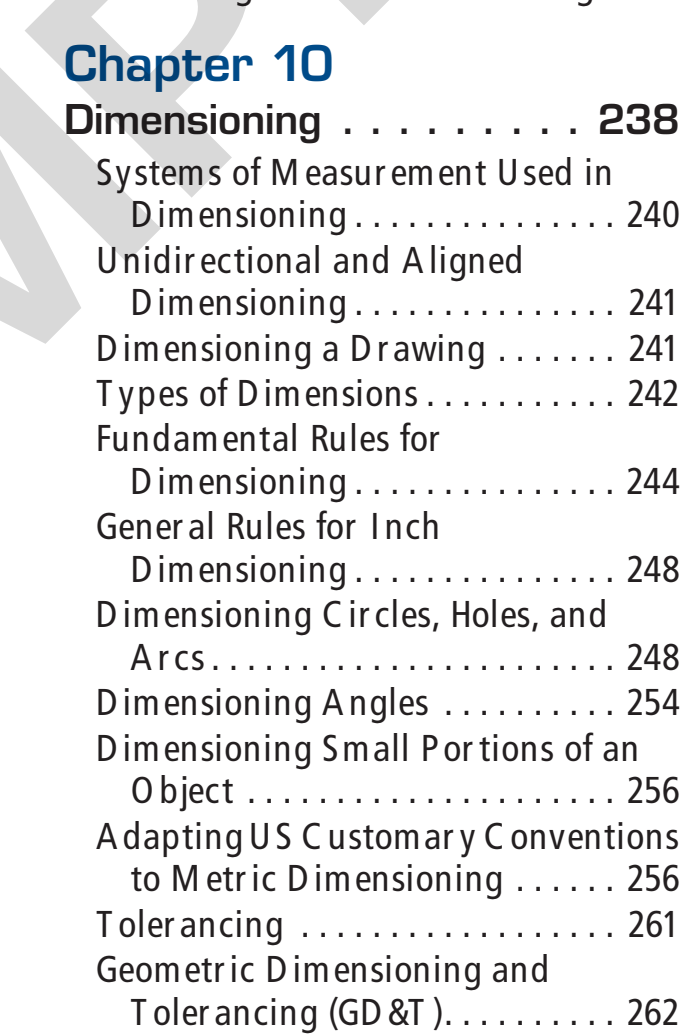

### Chapter 11

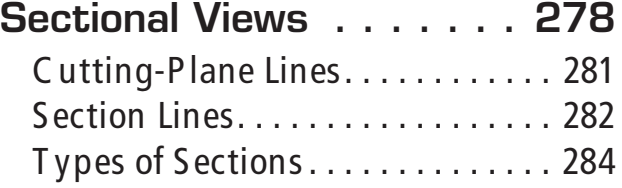

### Chapter 12

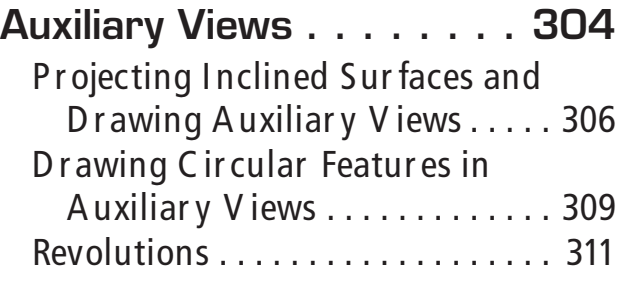

## Chapter 13

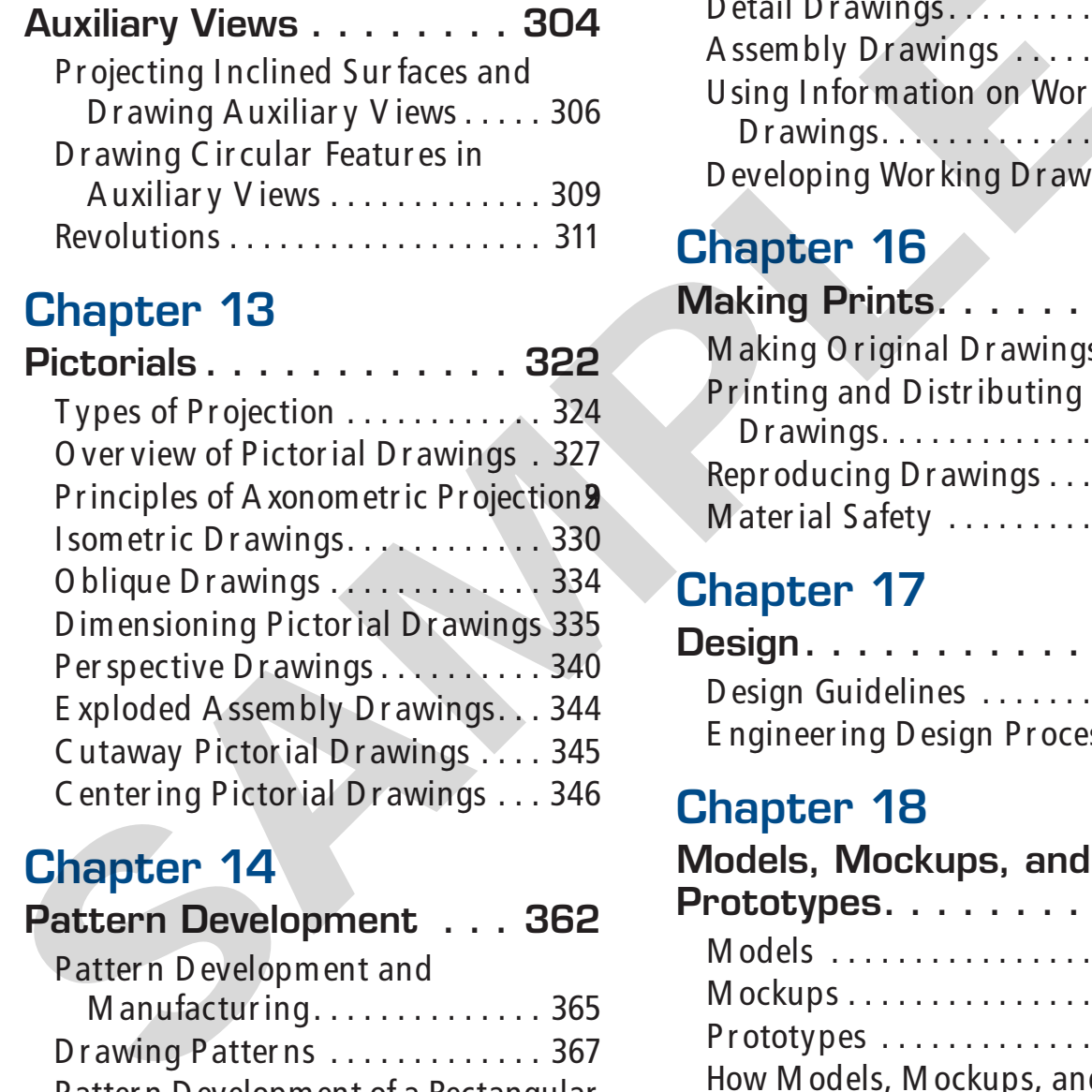

## Chapter 14

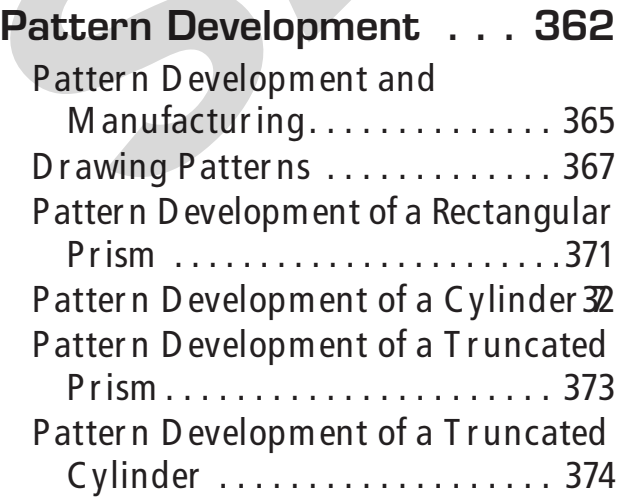

Pattern D evelopment of a P yramid 35 Pattern D evelopment of a C one. 376 Patter n D evelopment of a Right Rectangular Pyramid . . . . . . . . 377

## Chapter 15

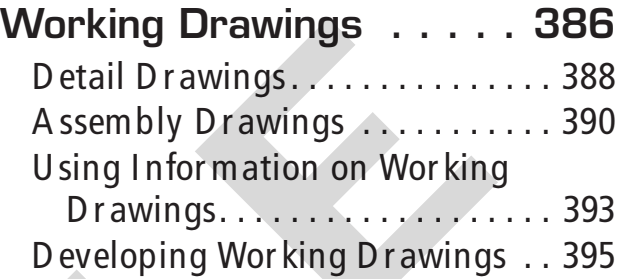

## Chapter 16

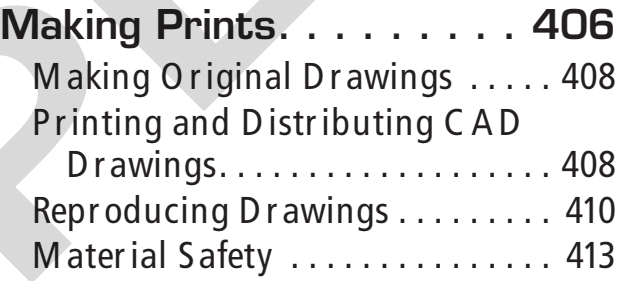

## Chapter 17

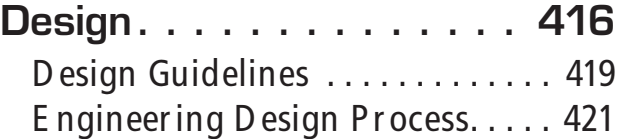

## Chapter 18

#### Models, Mockups, and

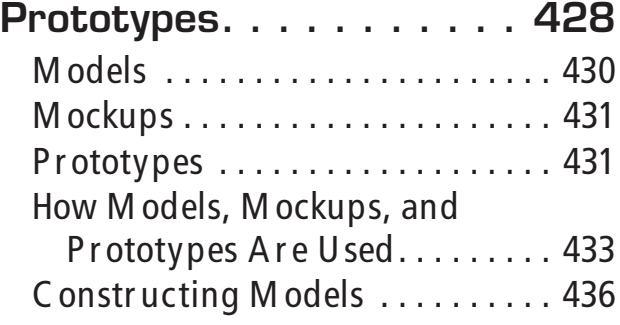

### Chapter 19

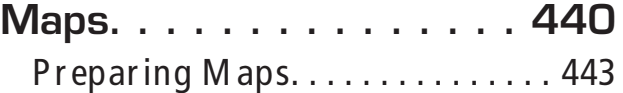

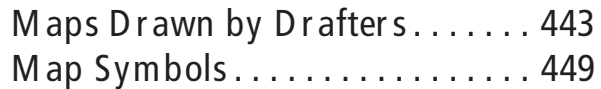

### Chapter 20

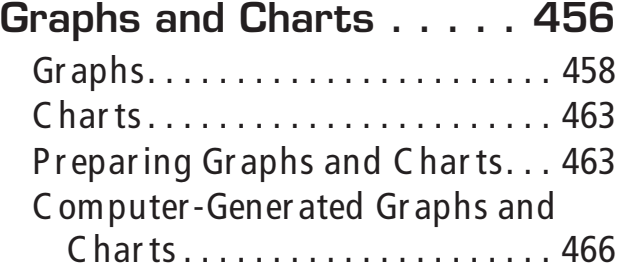

### Chapter 21

### Welding Drafting. . . . . . . 470

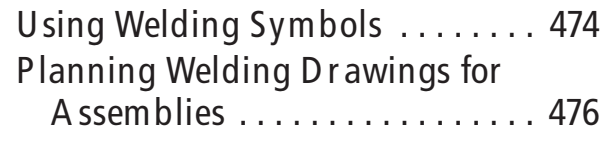

## Chapter 22

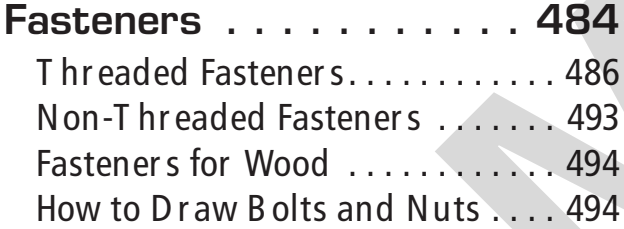

## Chapter 23

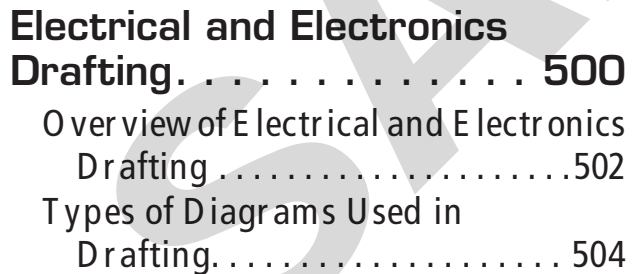

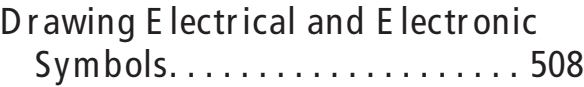

## Chapter 24

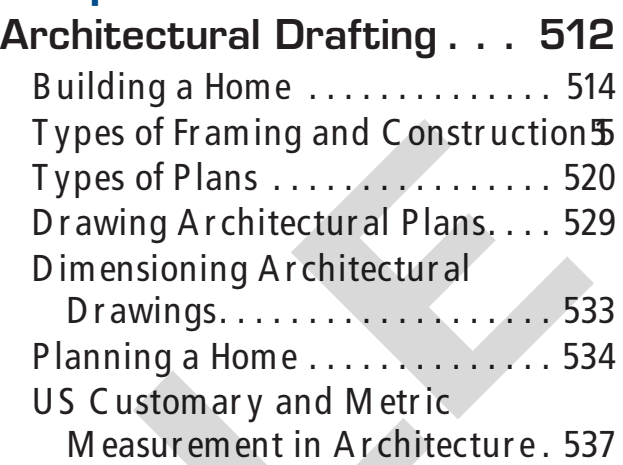

#### Chapter 25

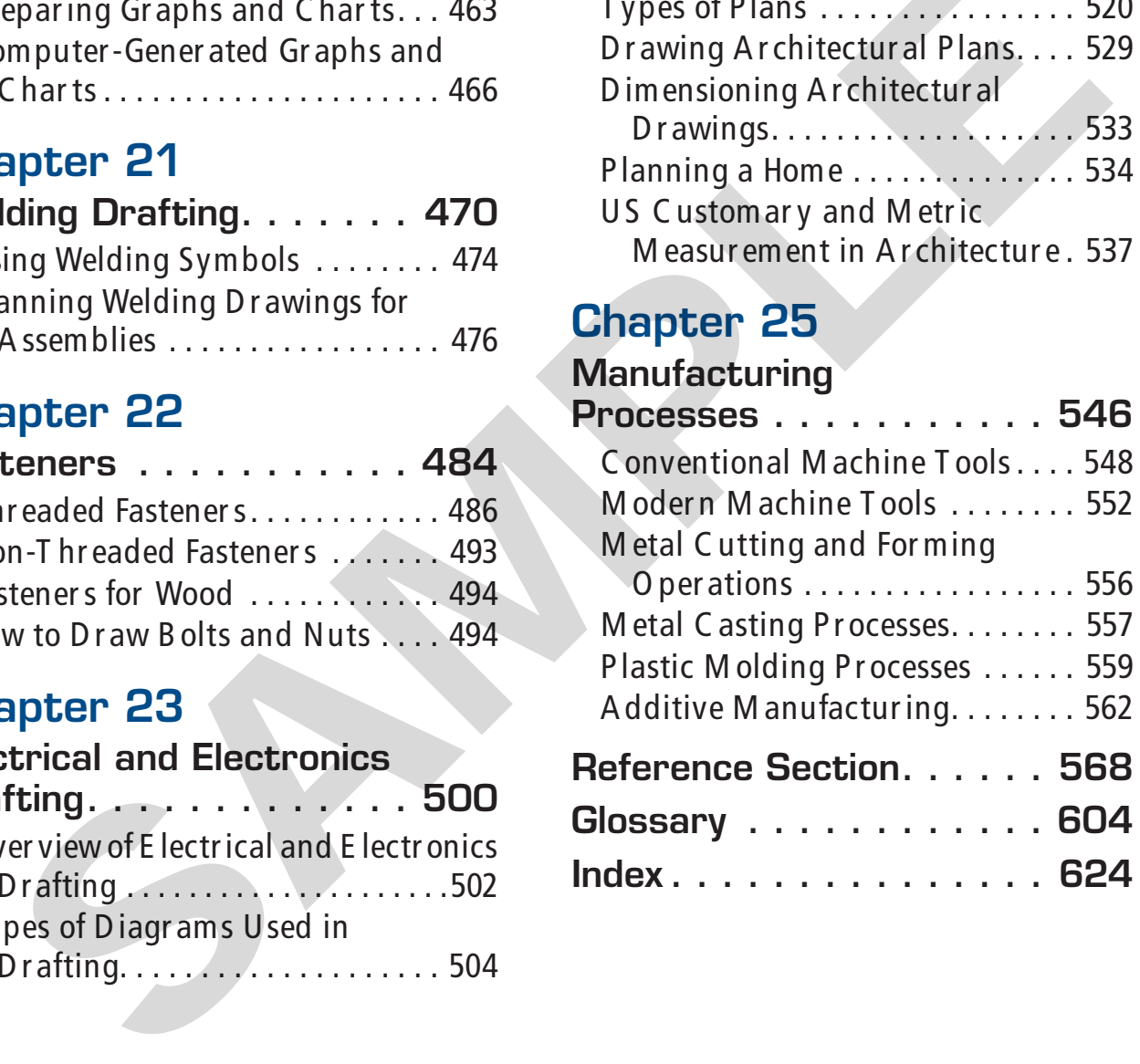

# Feature Contents

## Academic Link

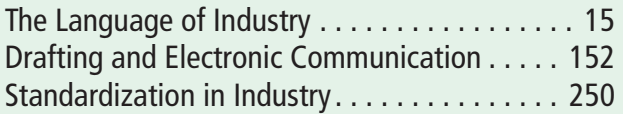

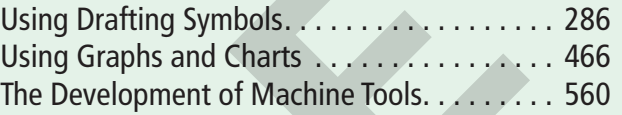

## Industry Connection

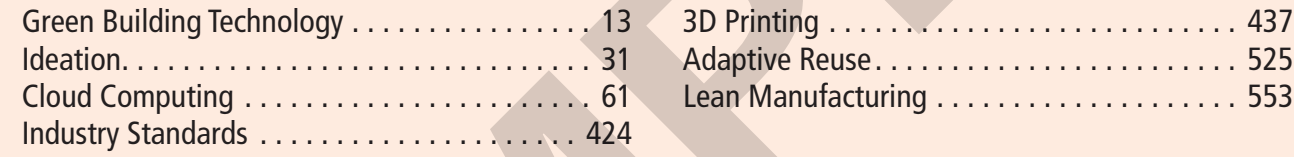

## Careers in Drafting

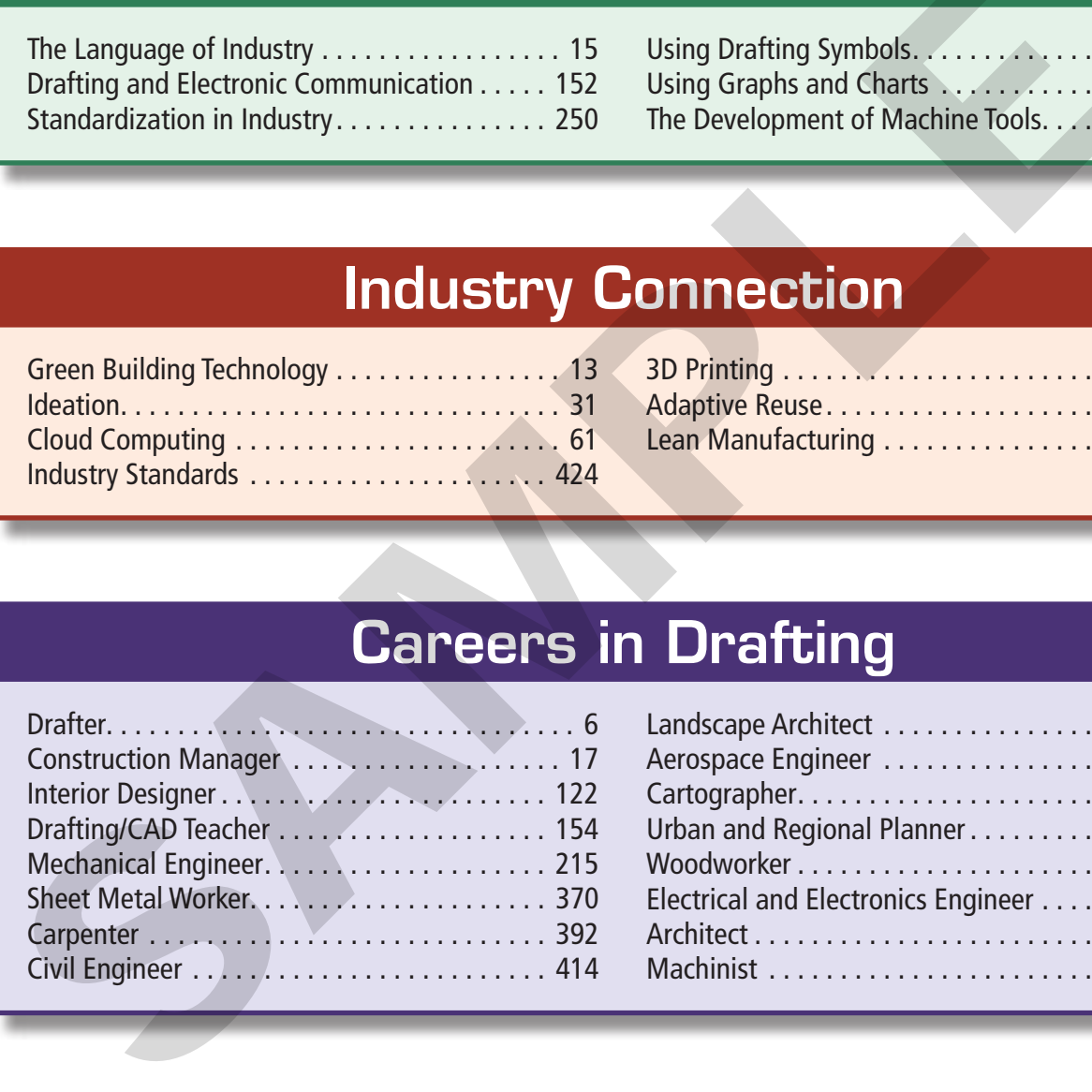

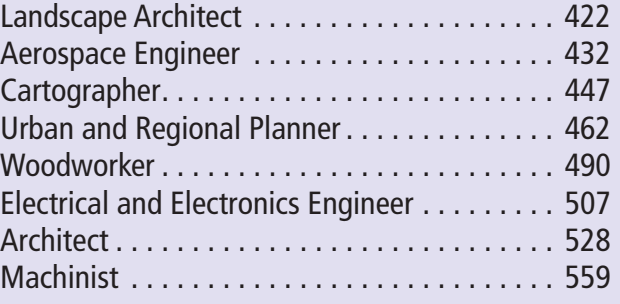

## **Employability**

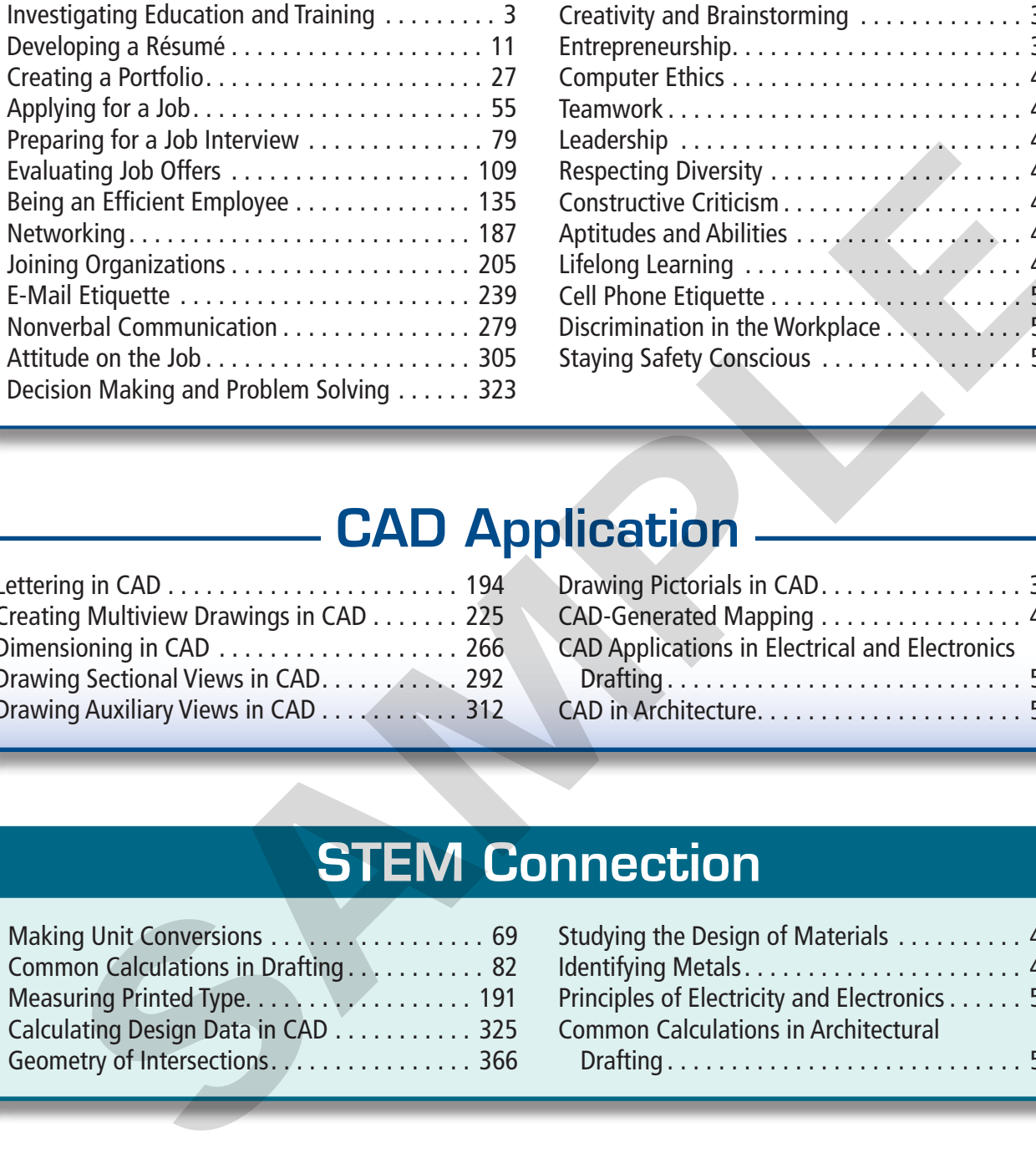

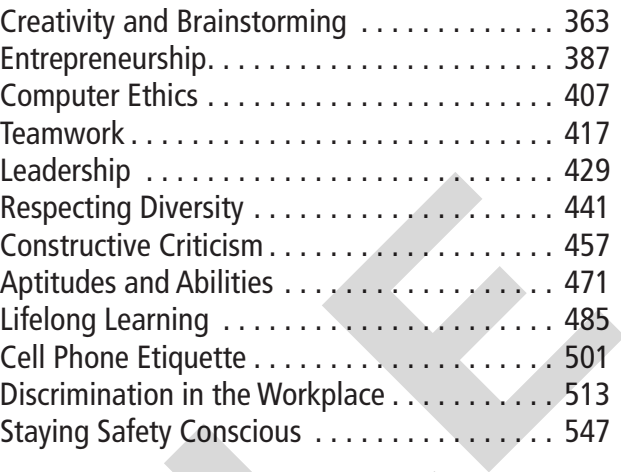

## **CAD Application.**

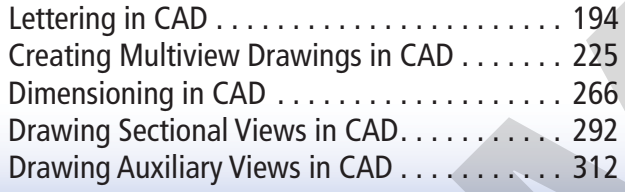

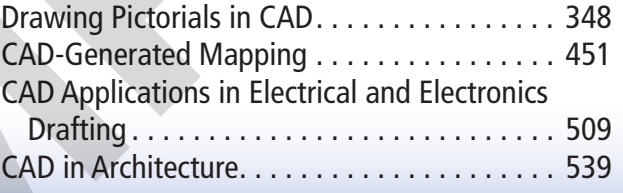

## STEM Connection

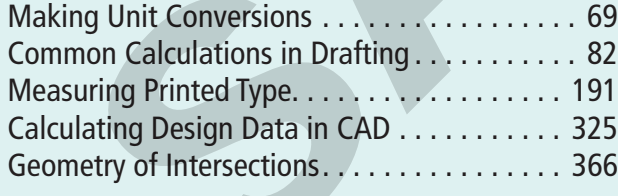

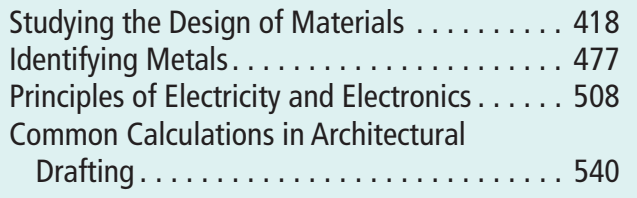

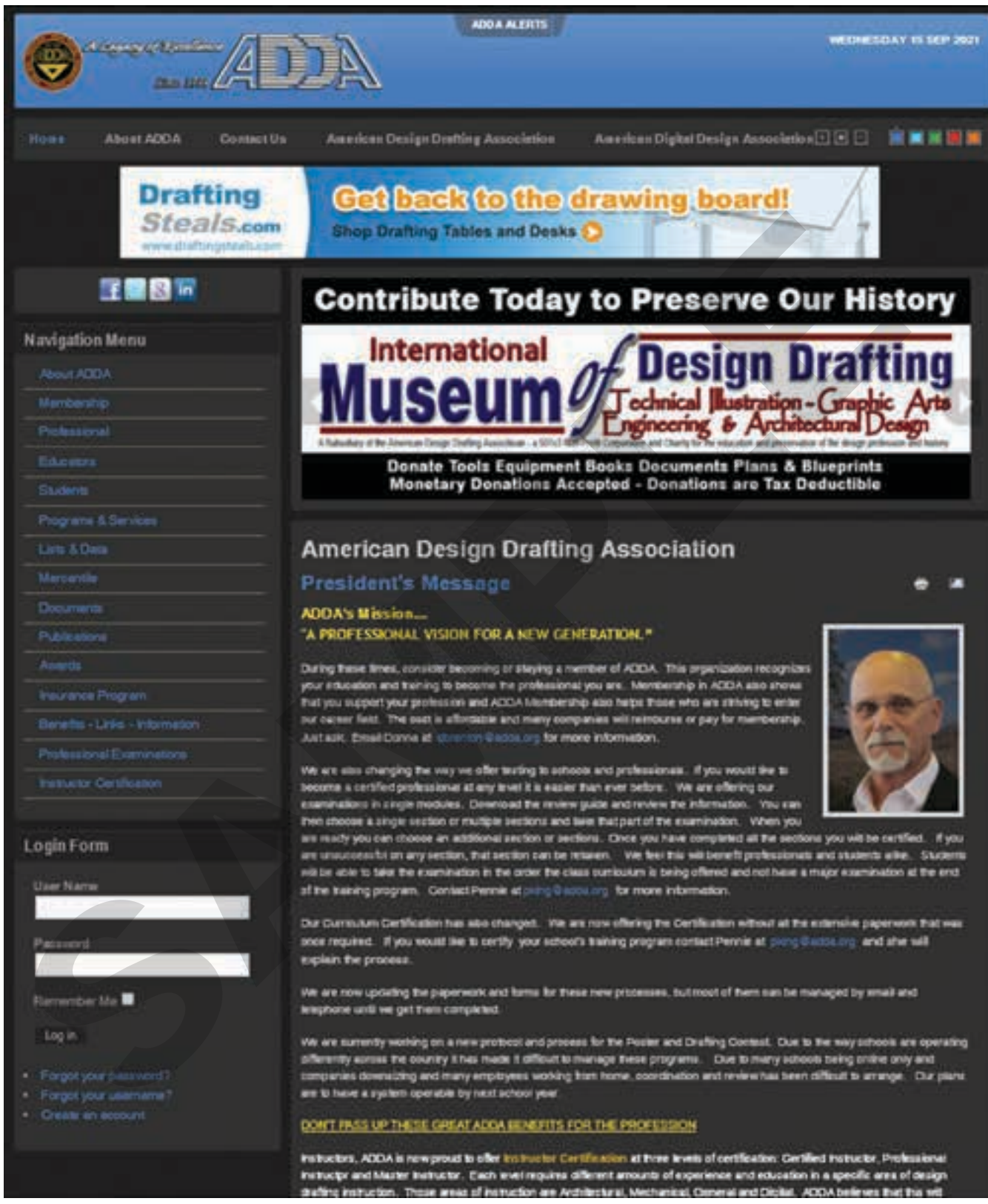

The American Design Drafting Association (ADDA) supports the design profession by offering industry certifications. ADDA membership offers opportunities for growth and advancement for students, instructors, and professionals through a network of drafters, educational institutions, and businesses.